## **Oriflamme Gamme Standard Full Graphic** Aile d'Avion 351 voile 70x285cm

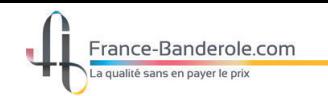

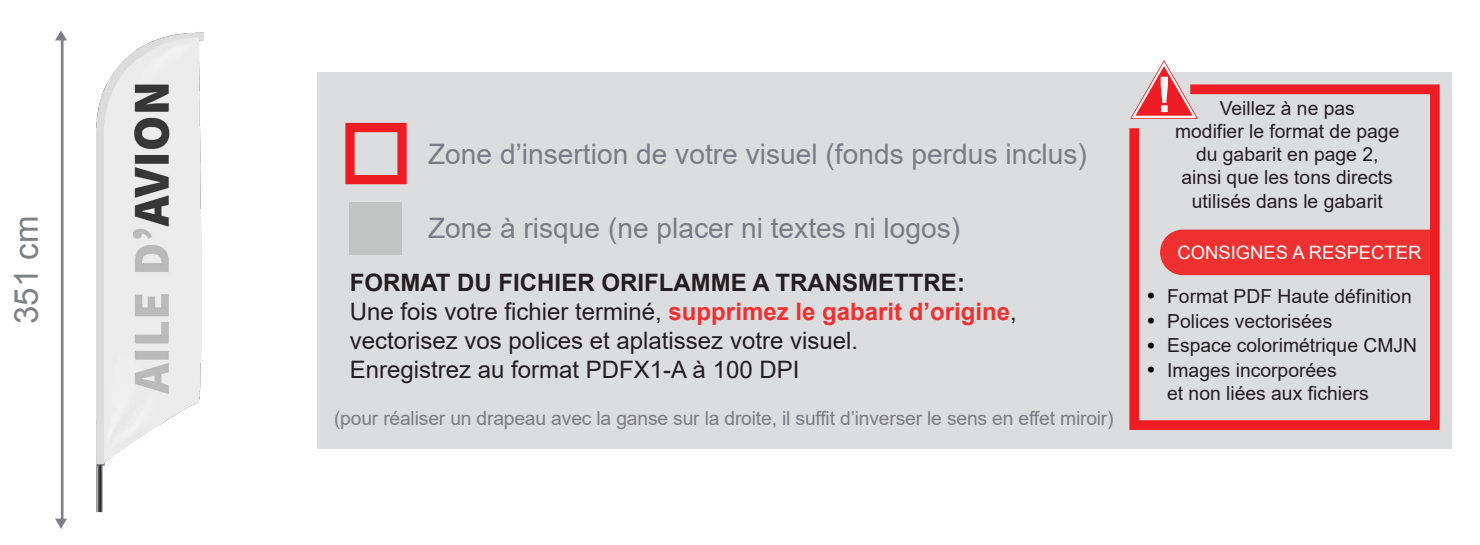

Taille document zone de coupe : 790mm (L) x 2935mm (H)

Echelle 100% (taille réelle d'impression)

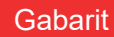

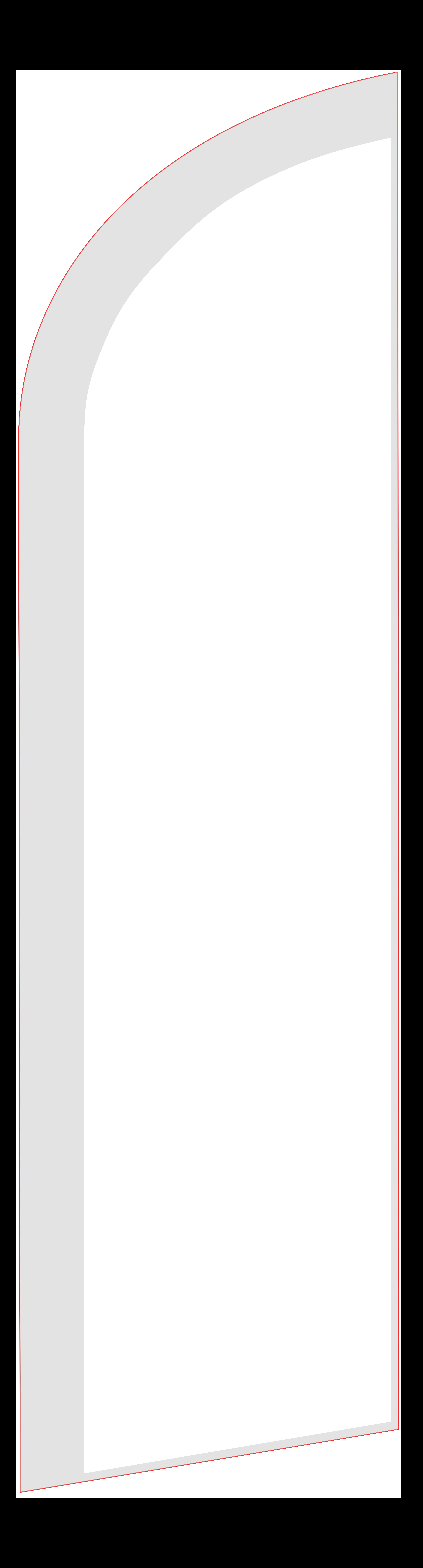